# **P2065-035Q&As**

IBM i2 Analyst Notebook Support Mastery Test v1

### **Pass IBM P2065-035 Exam with 100% Guarantee**

Free Download Real Questions & Answers **PDF** and **VCE** file from:

**https://www.leads4pass.com/p2065-035.html**

100% Passing Guarantee 100% Money Back Assurance

Following Questions and Answers are all new published by IBM Official Exam Center

**C** Instant Download After Purchase

**83 100% Money Back Guarantee** 

365 Days Free Update

**Leads4Pass** 

800,000+ Satisfied Customers

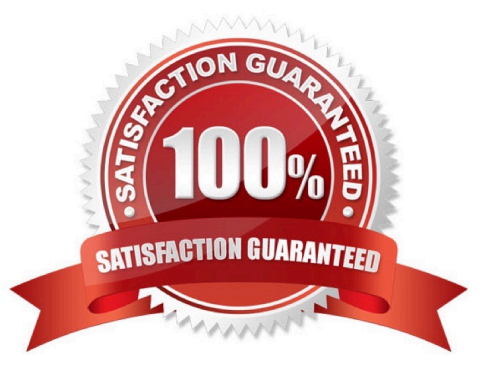

## **Leads4Pass**

#### **QUESTION 1**

With an existing chart open and using the Task Pane, Filters and histogram Tab - Which statement is false?

- A. Available filters are displayed automatically in the New page
- B. If filters are automatically displayed, then they are based on the contents of your chart.
- C. To see all possible filters, turn on the Show All Filters check box at the bottom of the New page
- D. To see what filters are currently applied, select Chart Properties

Correct Answer: D

#### **QUESTION 2**

Which of one of these is not one of the 8 Task Pane tabs?

- A. Importing
- B. Data Sources
- C. Page Layout
- D. Filtering
- E. Social Network Analysis
- Correct Answer: C

#### **QUESTION 3**

Which of these options is not available in the page setup, page tab?

- A. Selecting a printer
- B. Specifying paper size
- C. Specifying orientation of paper
- D. Selecting a Chart layout
- E. Scaling
- F. Placement
- Correct Answer: D

#### **QUESTION 4**

### **Leads4Pass**

Identify the template file installed and used by default as the base for all new charts with IBM i2 Analyst\\'s Notebook 8.9.1.

- A. Default.anb
- B. Default.ant
- C. Standard.anb
- D. Standard.ant
- Correct Answer: D

#### **QUESTION 5**

Which of these options can NOT be specified/used to deal with importing blank data items?

- A. do not create the identity
- B. create the entity with a blank identity
- C. create the entity and assign a specified identity
- D. Delete data
- Correct Answer: D

[Latest P2065-035 Dumps](https://www.leads4pass.com/p2065-035.html) [P2065-035 PDF Dumps](https://www.leads4pass.com/p2065-035.html) [P2065-035 Practice Test](https://www.leads4pass.com/p2065-035.html)